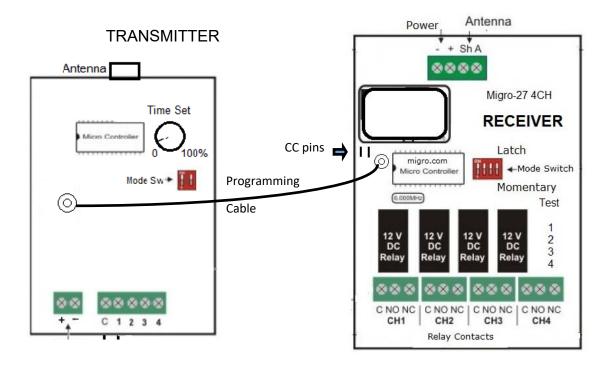

# RADIOS ALREAY PROGRAMMED

## Migro 27MHZ Programming Procedure

This is used to program all channels from a multi channel receiver to a multi channel transmitter. Multi-channel programming can be achieved by following the steps below:

- Step 1: Connect power to the Migro27® receiver. Make sure all switches on the mode dipswitch are off.
- Step 2: Momentarily short the two CC pins on the receiver board. This sets all the channels to a random code. If there are transmitters previously programmed, they will have to be re-programmed when CC pins are shorted. Do not do this step if you want to keep previously programmed transmitters.
- Step 3: Connect the multi channel transmitter to the multi channel receiver by inserting the Migro27® Red cable into the transmitters and receivers 2.5-mm Coding socket. (This will activate the programming mode and is indicated by the red light (LED), on the transmitter that must remain "on").
- Step 4: Activate any two channels simultaneously on the multi channel transmitter for one second, LED should blink twice to confirm code programming and then switch "off".
- Step 5: Disconnect Migro27® cable.

#### Repeat steps 3 to 5 to program another multi channel transmitter.

If you are programming another transmitter, do not short out the CC pins. Shorting out the CC pins will delete all previously programmed transmitters.

### Forward Programming

receivers have an additional programming feature, known as forward programming. This feature allows the user to program the transmitter code into the receivers. This will enable the transmitters to activate unlimited number of receivers simultaneously.

#### **Forward Programming Steps:**

- Step 1: Connect power to the receiver and transmitter.
- Step 2: Place a jumper across the CC pins of the receiver.
- Step 3: Connect the transmitter and receiver using the coding cable.
- Step 4: Close the transmitter CH1-CH2 to C for 2 seconds.
- Step 5: Remove the coding cable.
- Step 6: Remove the jumper from the CC pin.

The receiver is now programmed with the transmitter's code. Repeat the above steps to program another receiver.